# Relaismatrix 4x4

## Technische Dokumentation

V1.1 30.5.2017

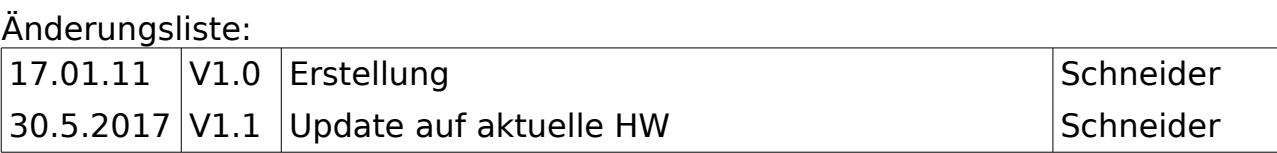

## **Inhaltsverzeichnis**

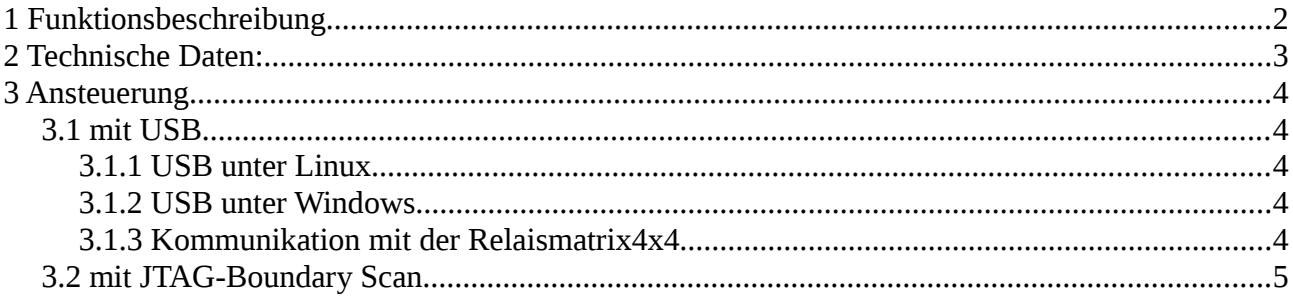

## **1 Funktionsbeschreibung**

Die Relaismatrix 4x4 besteht aus 16 Relais die als 4facher 1:4 Multiplexer (4 Kanäle C1-C4 mit jeweils 4 Relais K1-K4) verbunden sind. Es sind jeweils die Schließer von 4 Relais einseitig miteinander verbunden und zusammen mit den offenen Enden der Kontakte auf einen 25pol. D-Sub-Steckverbinder geführt. Durch externe Verbindung der einzelnen Schließer kann auch eine 4x4 Matrix realisiert werden. Angesteuert wird die Relaismatrix über USB oder JTAG-Testbus.

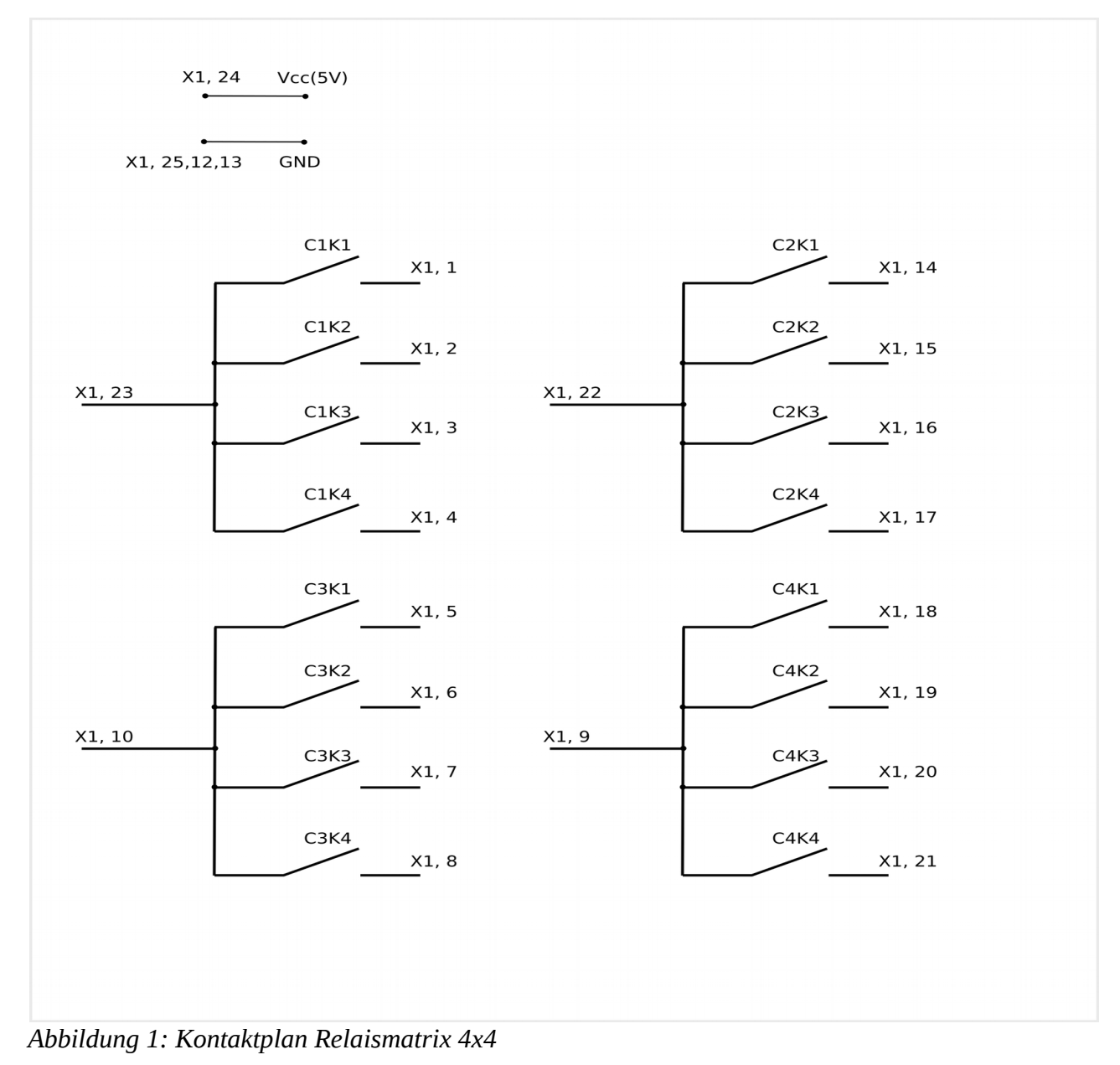

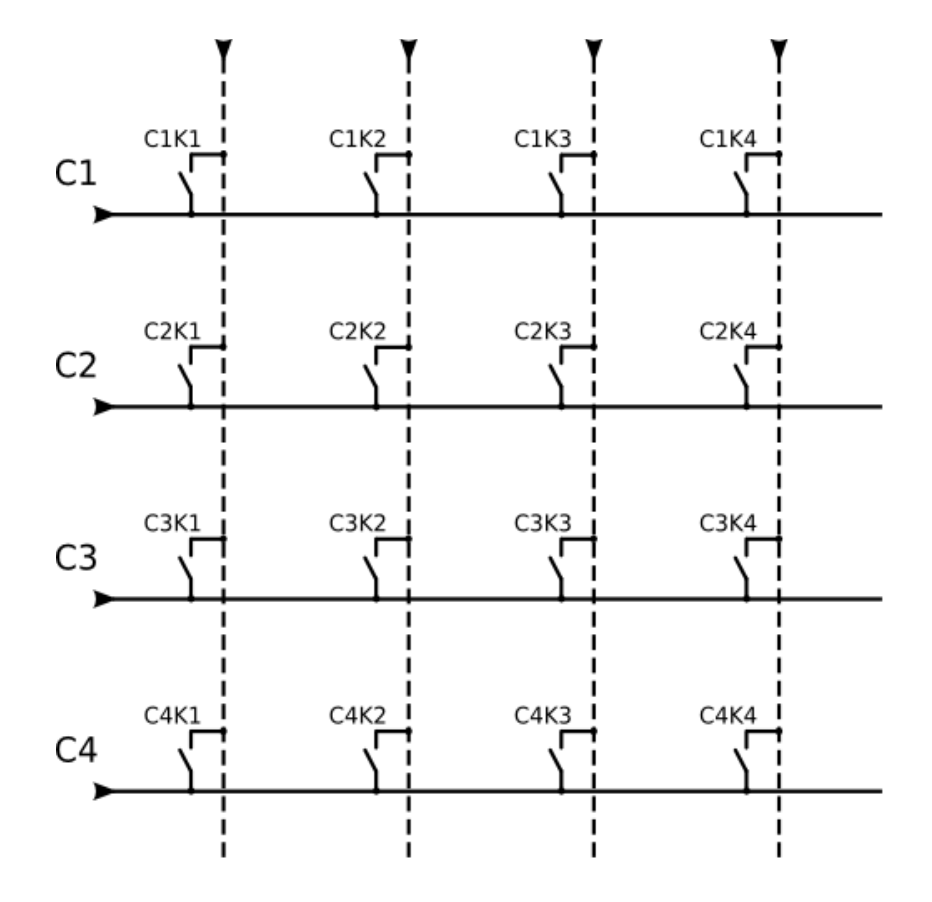

gestrichelte Linien sind externe Verbindungen die nicht auf<br>der Relaismatrix4x4 vorhanden sind.

*Abbildung 2: Schaltung als Matrix mit zusätzlichen Verbindungen*

## **2 Technische Daten:**

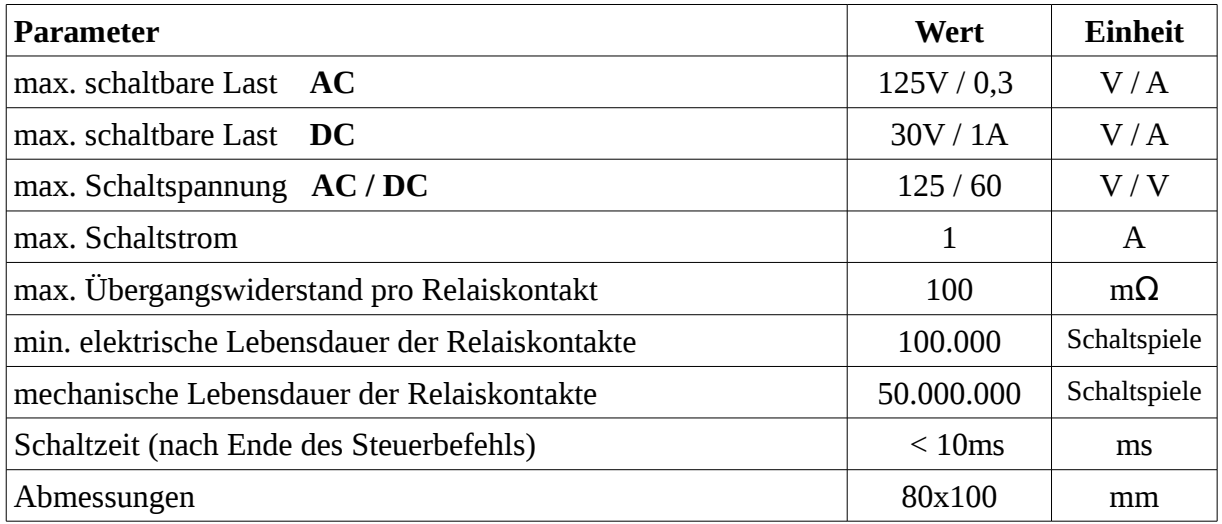

## **3 Ansteuerung**

Die Relaismatrix4x4 kann über USB oder über den JTAG-Testbus angesteuert werden. Dadurch ist sie sehr flexibel in verschiedenen Umgebungen einsetzbar.

### *3.1 mit USB*

Für die USB-Ansteuerung ist auf der Relaismatrix4x4 ein IC von FTDI verbaut. Der Hersteller stellt Treiber für Windows und Linux zur Verfügung.

#### **3.1.1 USB unter Linux**

Seit Kernel 2.4 ist ein passender Treiber integriert. Dieser erstellt beim Einstecken der Relaismatrix4x4 einen neuen Device "ttyUSBn" (z.B. ttyUSB0 als 1. Device) im Verzeichnis /dev. Dieser Device lässt sich wie ein normaler serieller Port ansprechen.

#### **3.1.2 USB unter Windows**

Für Windows wird ein Treiber von FTDI benötigt. Dieser erstellt beim Einstecken der Relaismatrix4x4 einen virtuellen COM-Port. Die Nr. des COM-Ports lässt sich in der Systemsteuerung->Hardware Manager->Anschlüsse einstellen. Wenn der Port nicht ziwschendurch anderweitig belegt wird, bekommt die Relaismatrix4x4 immer den selben COM-Port zugewiesen.

#### **3.1.3 Kommunikation mit der Relaismatrix4x4**

#### **Parameter für den COM-Port bzw ttyUSBn:**

38400Bit/s , 8 Datenbits , No Parity, 1 Stopbit

keine Flusskontrolle

Um ein Relais zu schalten wird eine Zeichenkette in der Form "CnKnCn1Kn2\r" über die serielle Schnittstelle an die Relaismatrix4x4 gesendet ("/r" bedeutet dabei Carriage Return CR,ASCII-Code hex: 0x0D). Dies ist mit jedem Terminal(Hyperterminal, minicom) oder anderweitig möglich.

Beispiel: "*C1K1C2K3\r*" schaltet das erste Relais K1 im ersten Kanal C1 und das 3. Relais K3 im zweiten Kanal C2

Zum Abschalten aller Relais bzw. zum Rücksetzen der Relaismatrix4x4 wird einfach ein "/r" gesendet.

Weitere Befehle:

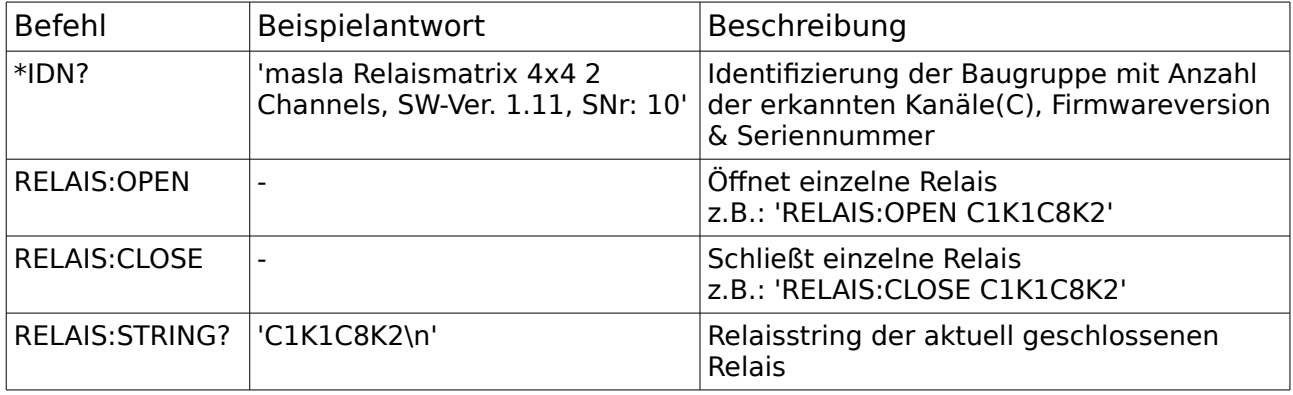

### *3.2 mit JTAG-Boundary Scan*

Über den Steckverbinder SV1 kann der ATMega16 in den Boundary Scan-Modus versetzt werden. Mit einem geeigneten JTAG-Tool kann die SPI-Schnittstelle des ATMega nachgebildet werden um so die beiden Relaistreiber anzusteuern.